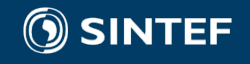

# Environnement logiciels pour l'informatique mobile

#### *Mobile applications & Cloud Computing*

Nicolas Ferry (SINTEF)

10<sup>th</sup> January 2017

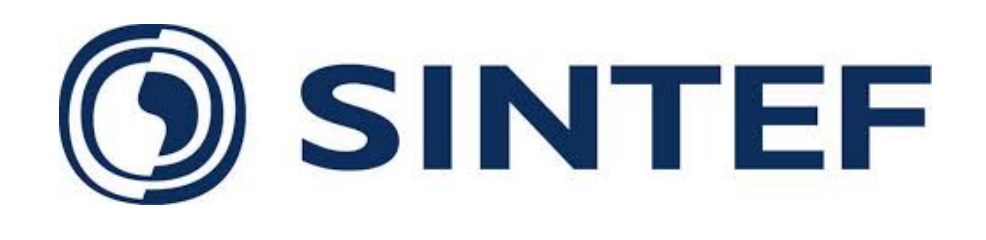

- Trondheim & Oslo, Norway
- Largest research organization in Scandinavia

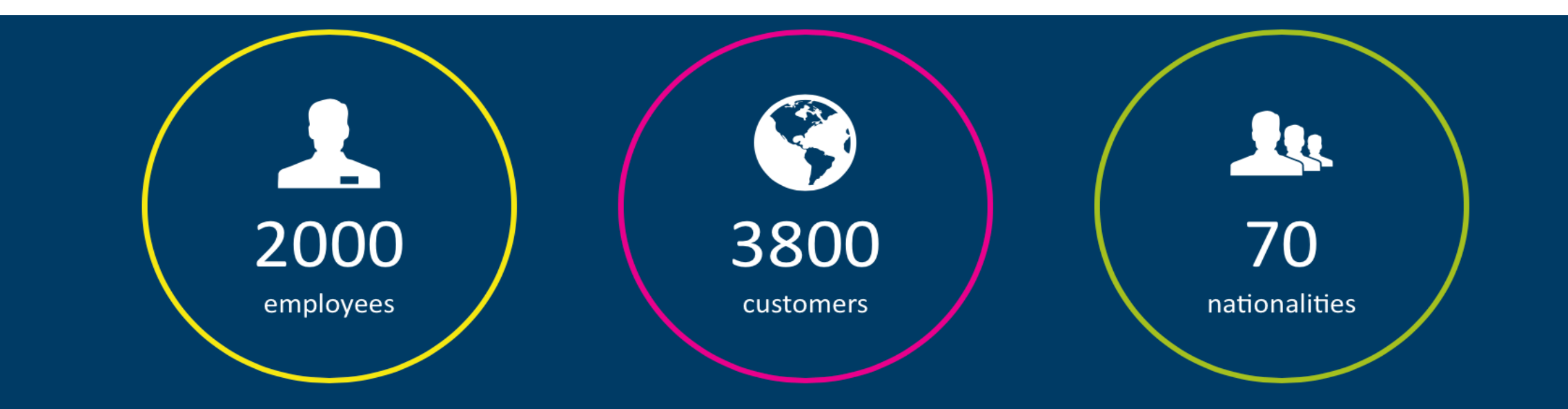

### Mobile apps & Cloud Computing

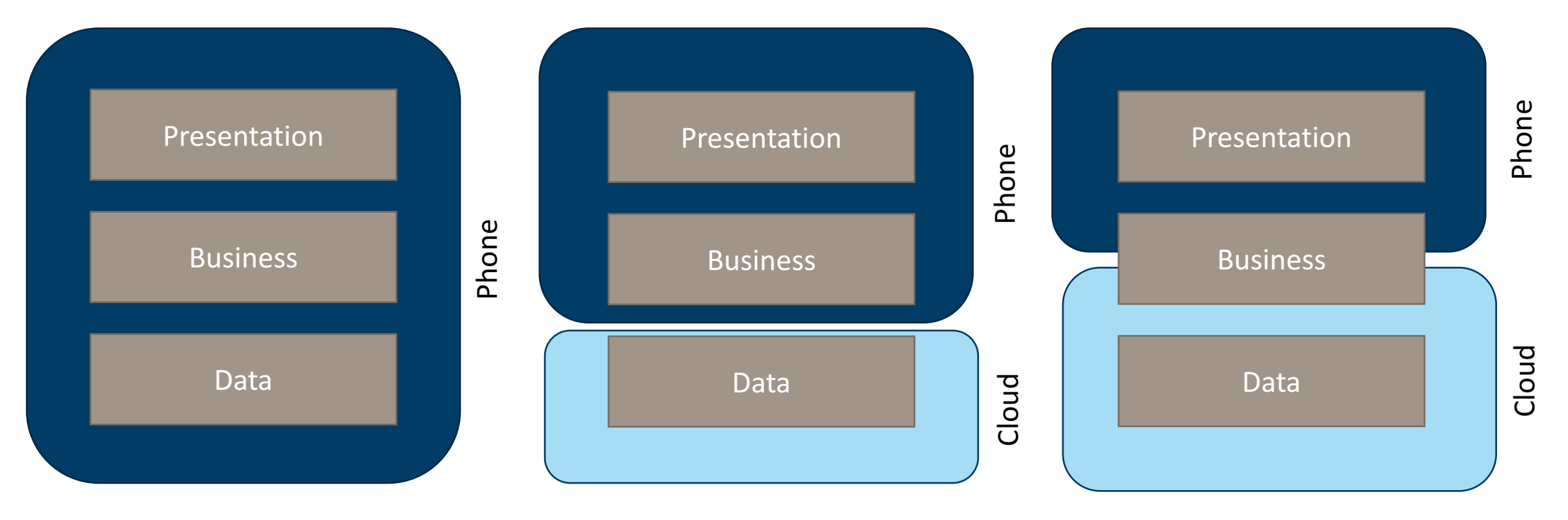

SINTEF

# Cloud computing

"A computing model enabling ubiquitous network access to a shared and virtualised pool of computing capabilities (e.g., network, storage, processing, and memory) that can be rapidly provisioned with minimal *management effort"*

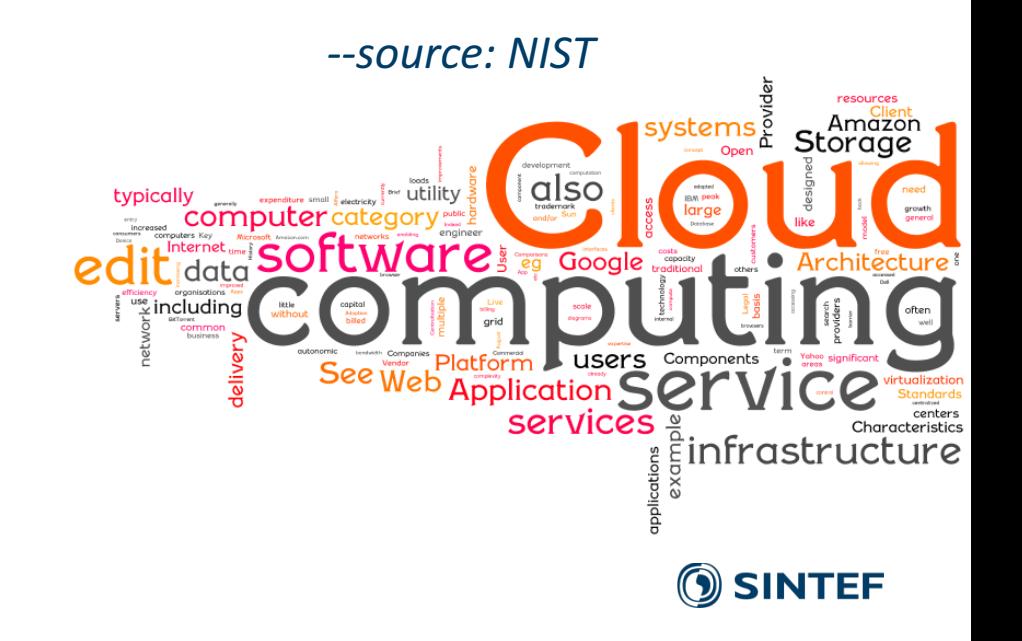

http://youtu.be/QJncFirhjPg

## Cloud computing in short

- **Large-scale** and **accessible on demand resources**
	- **Network**
	- **Storage**
	- **Compute**
	- **Software**

• **Available** via Web service calls **through** the **Internet**

• Short- or long-term access on a pay per use basis

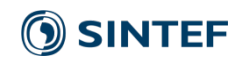

### Optimize IT capacity to the load

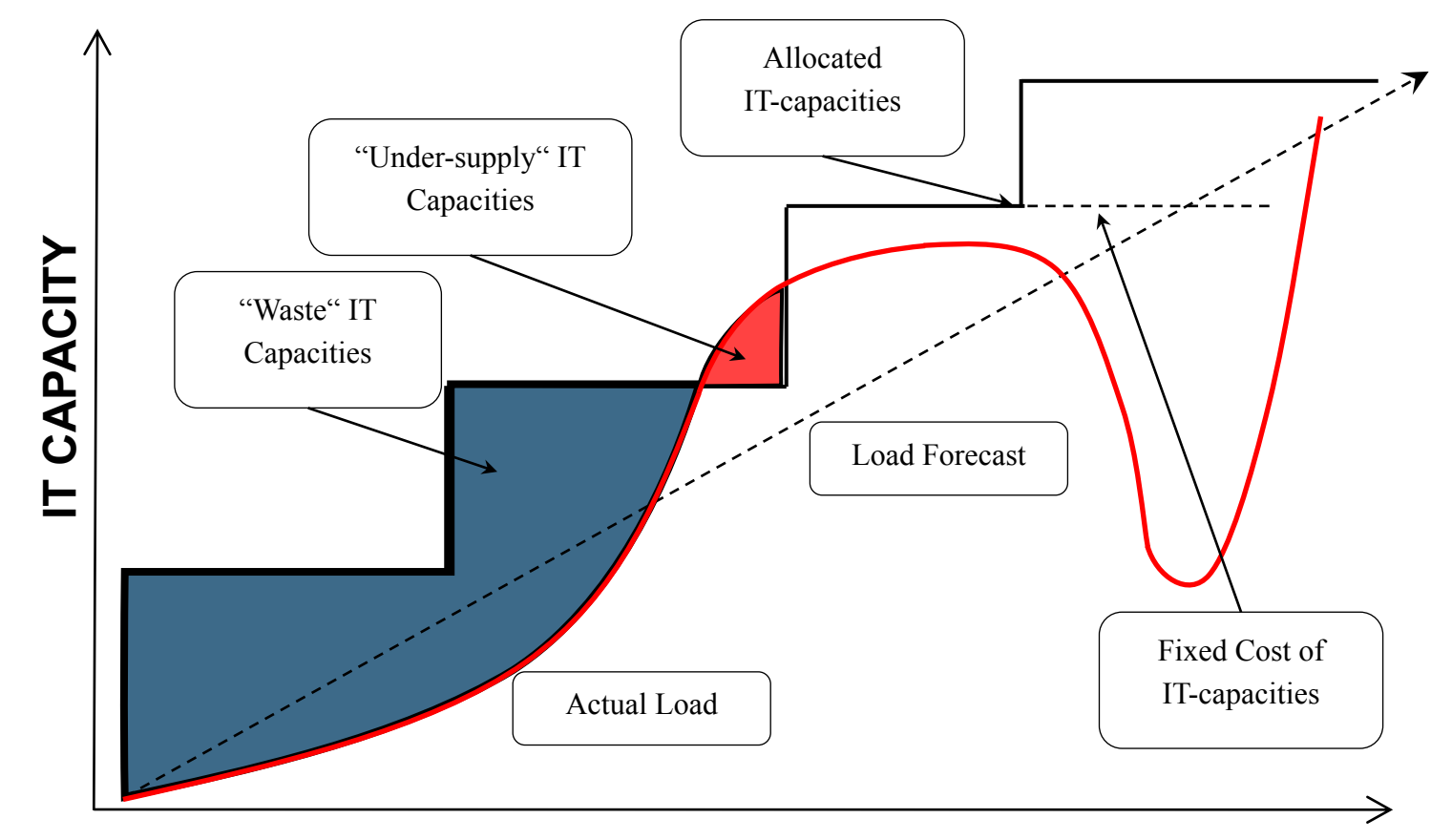

**TIME**

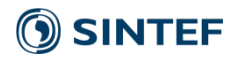

## **Elasticity and Scalability**

• **Scalability:** the ability of a service to sustain variable workload while fulfilling quality of service (QoS) requirements, possibly by consuming a variable amount of underlying resources.

• **Elasticity:** the ability of a service to rapidly provision and deprovision underlying resources on the fly.

**One does not guarantee the other!** 

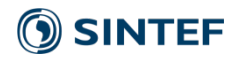

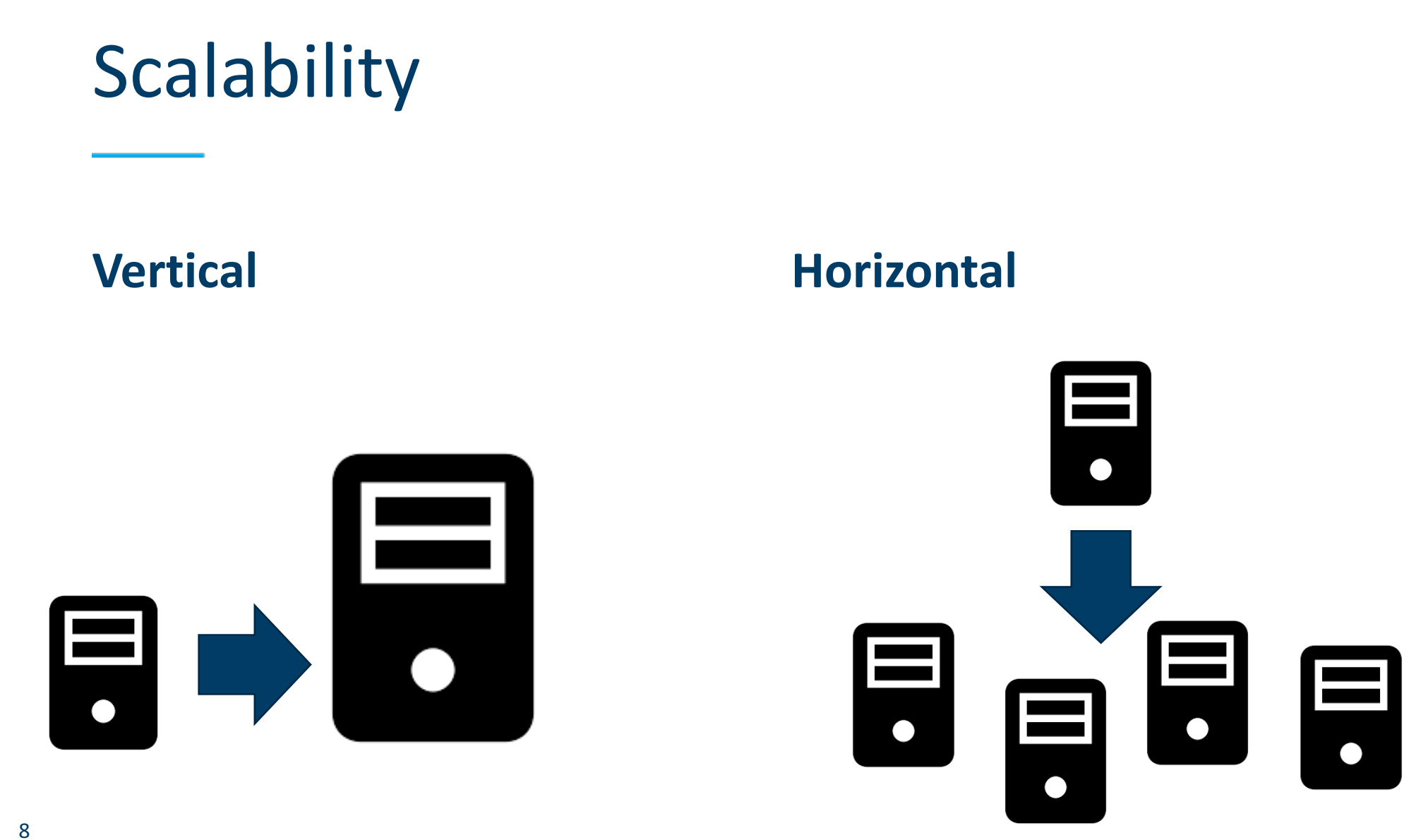

**SINTEF** 

## **Benefits and challenges**

#### **Benefits:**

- Scalability
- Performances
- Availability
- Cost?

#### **Challenges:**

- Interoperability
- Vendor lock-in
- Legal aspects (e.g., data location, ownership etc.)
- Predictability
- Self-adaptation

#### The cloud computing stack

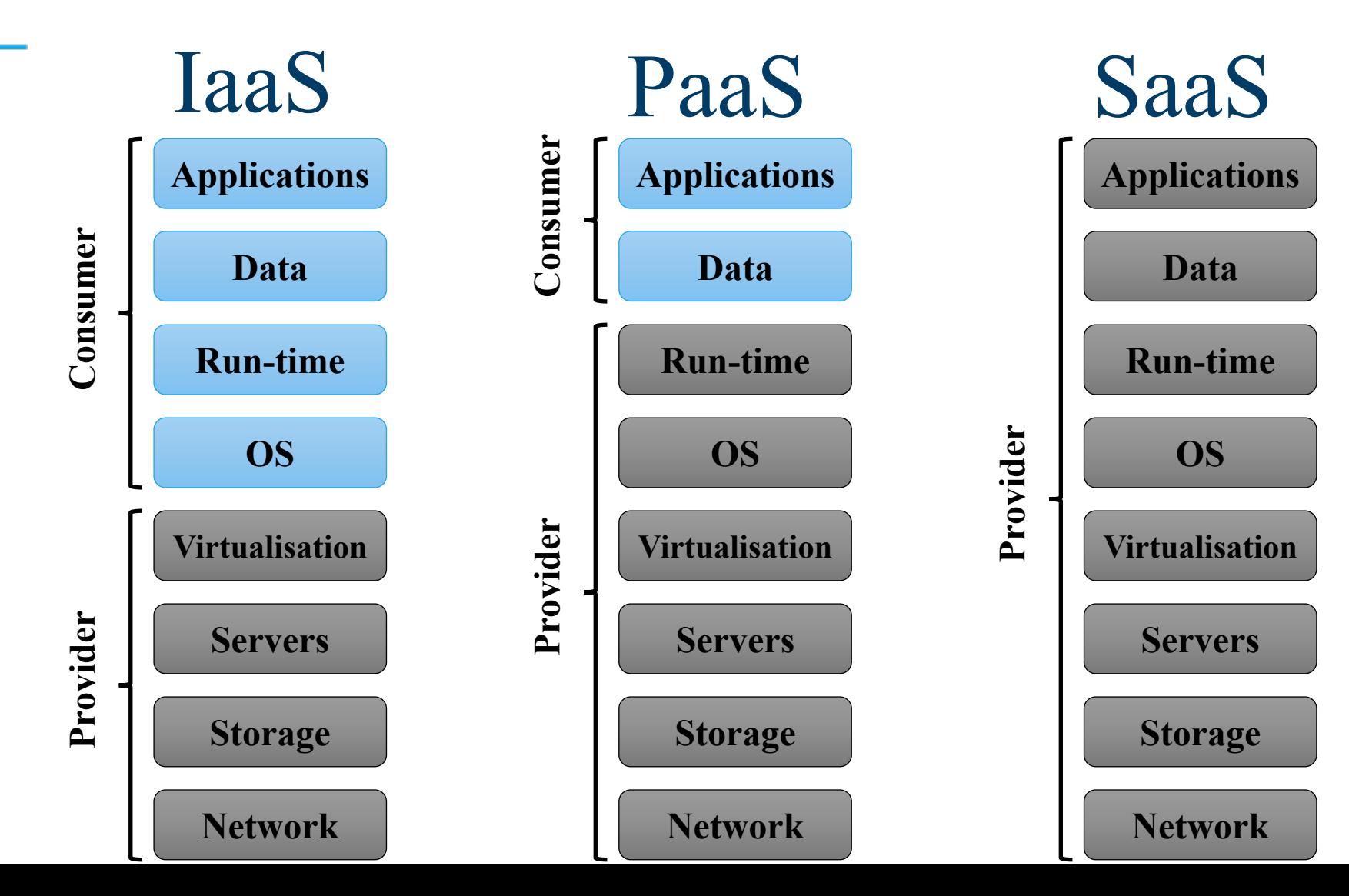

**SINTEF** 

### Deployment model

#### • **Private Cloud**

- Owned by the organization. Said to be more secure as the storage and processing stays under the organization control
- E.g., OpenStack, Cloud Foundry

#### • **Public Cloud**

- Hosted at the provider premises, who is in charge of its maintenance and management
- E.g., AWS, Azure
- **Hybrid Cloud**
	- Composition of two or more public and private cloud

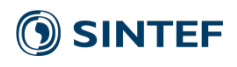

Typical Pipeline

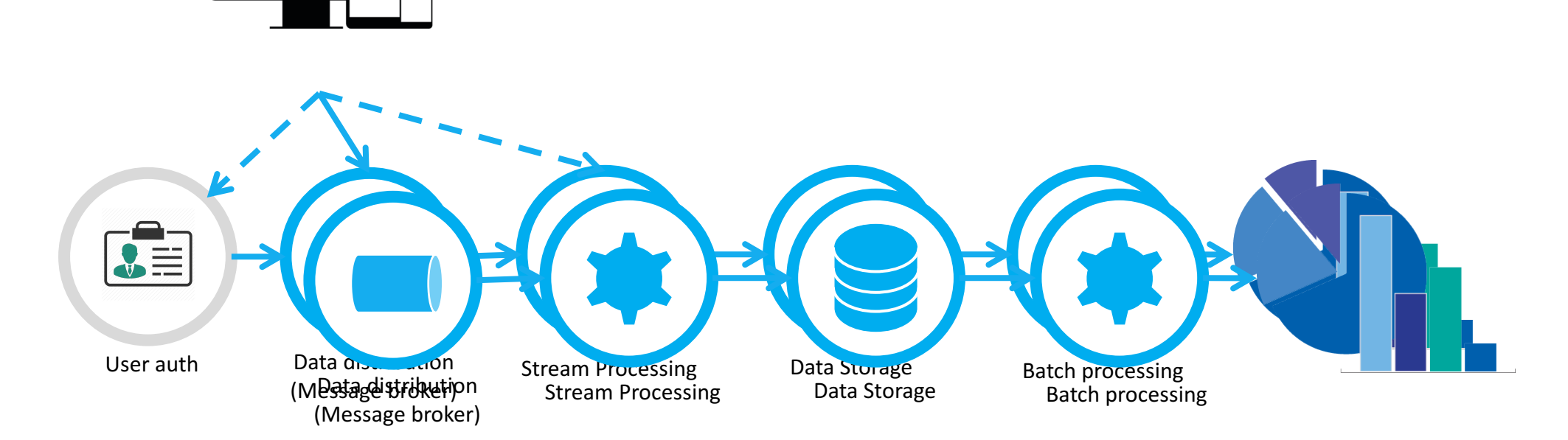

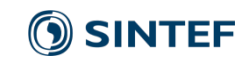

#### Classical architecture

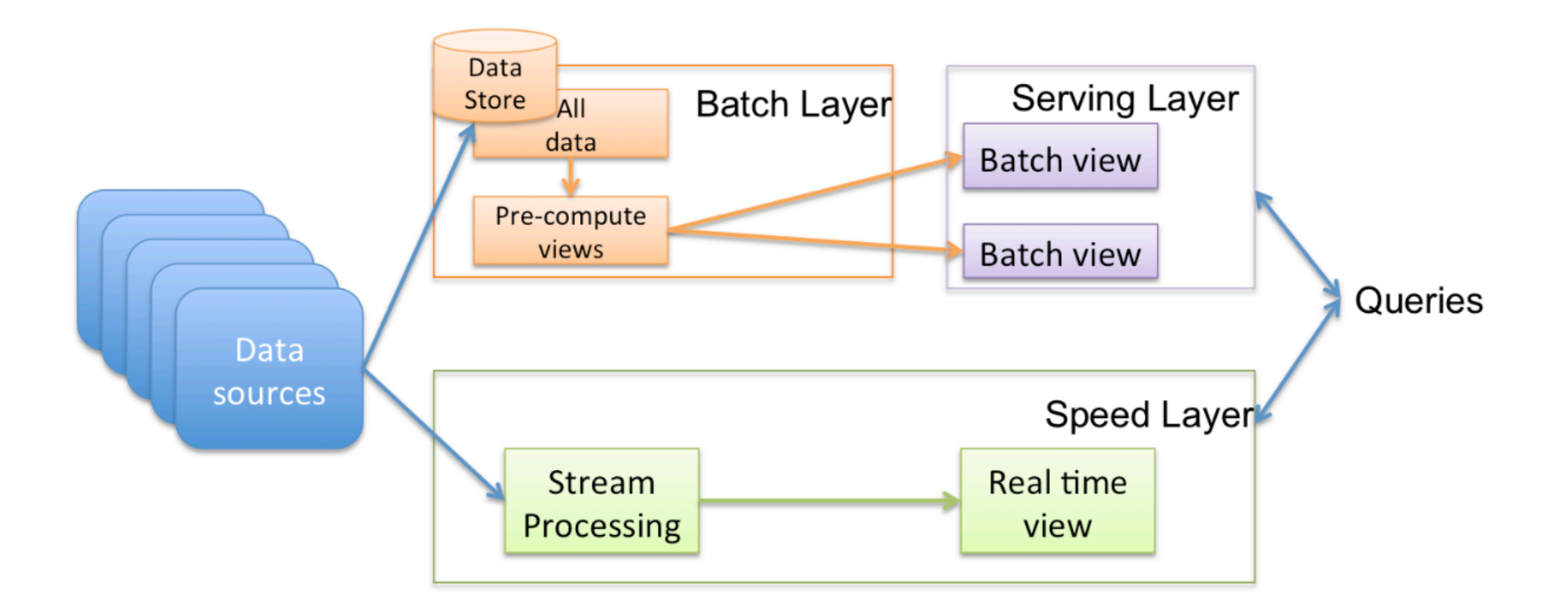

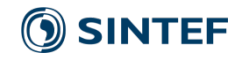

#### Some cloud services

• Firebase(https://codelabs.developers.google.com/codelabs/firebase-android/#0)

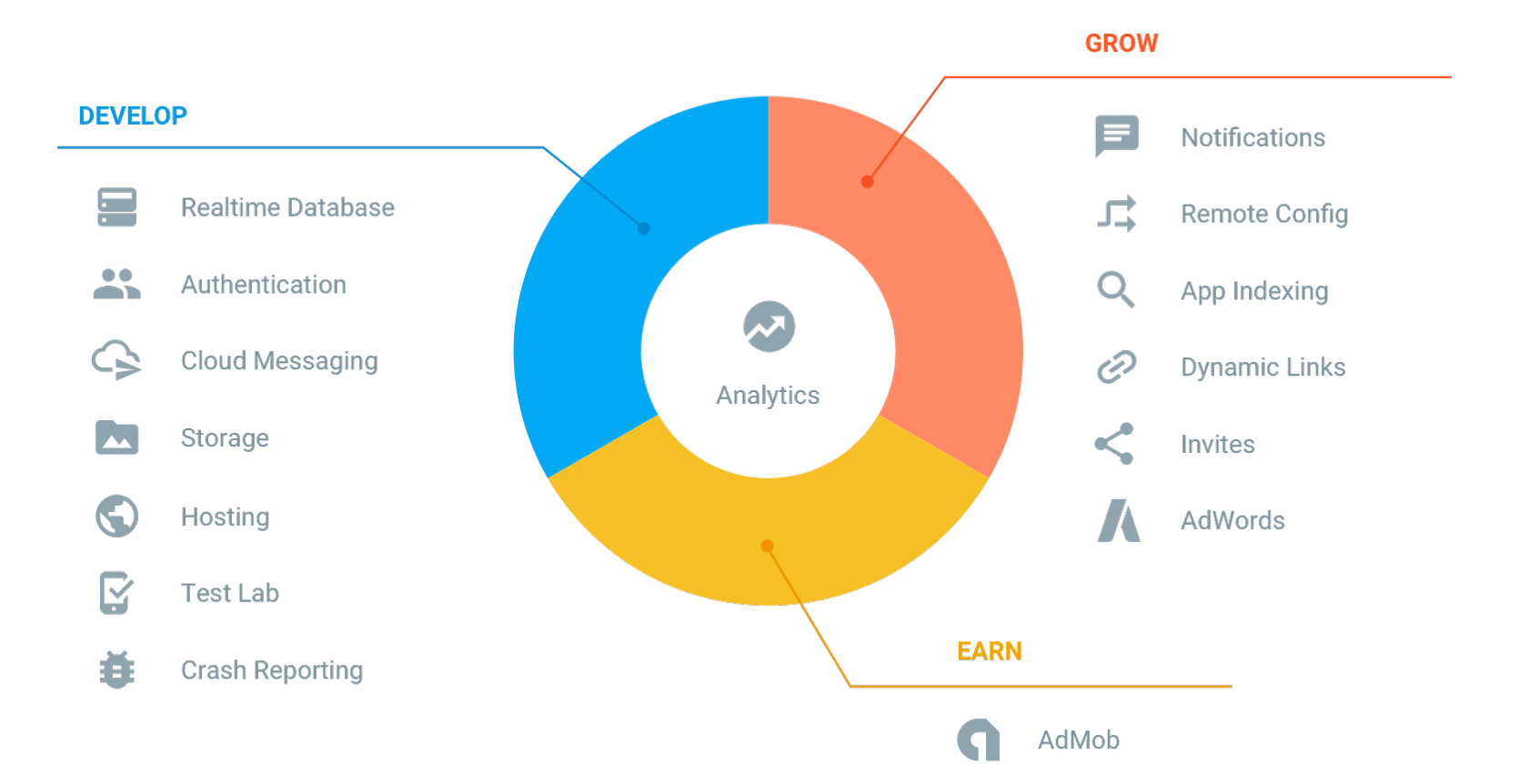

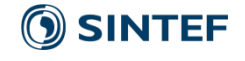

#### Some cloud services

- AWS Device Farm
	- Test your app against mobile devices in the cloud!
- AWS S3
	- File storage
- AWS DynamoDB
	- No-SQL database
- AWS Pinpoint
- Push notifications
- AWS Cognito
	- Authentication service
- AWS IoT
	- Software suite for building IoT apps

#### Containers

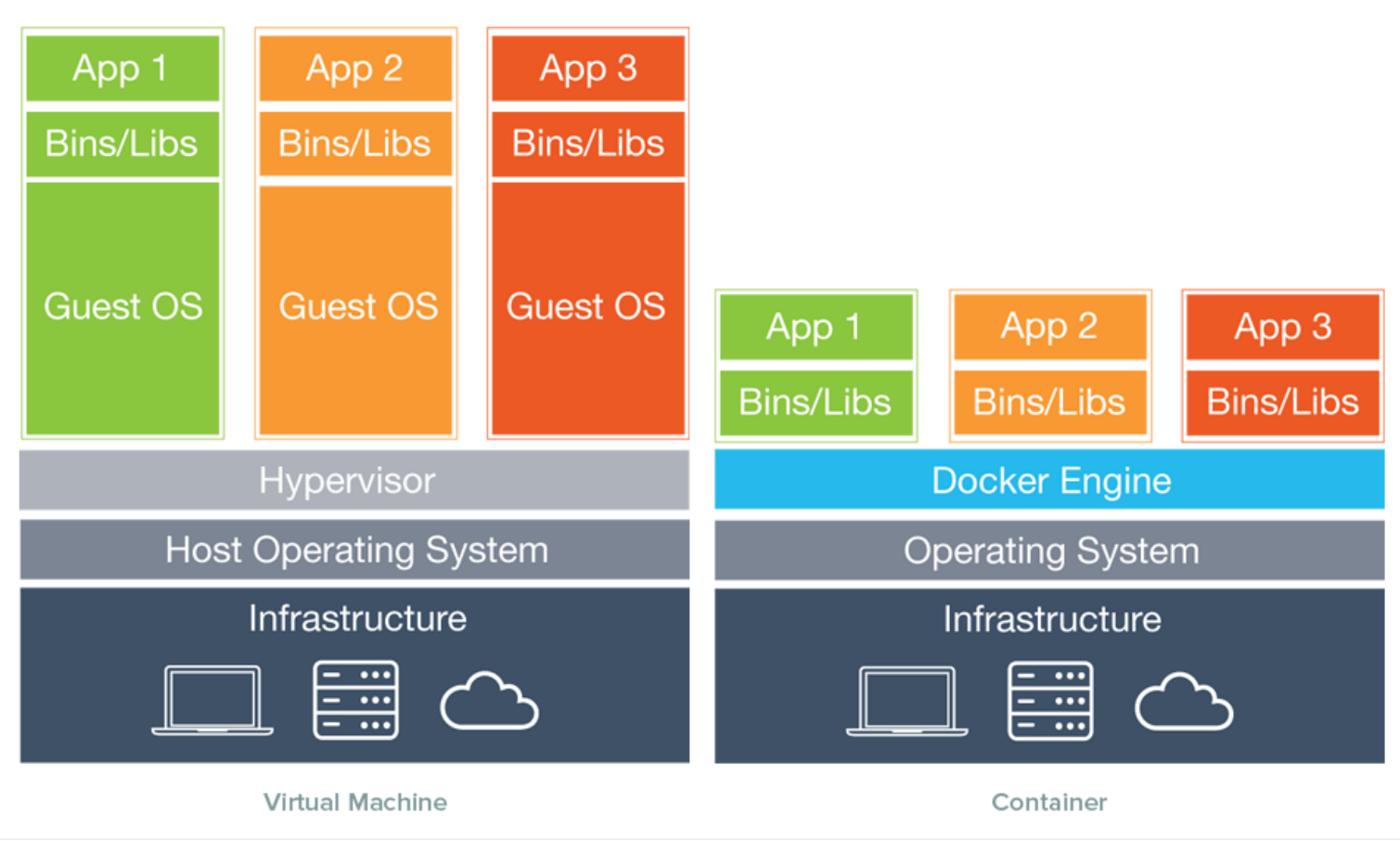

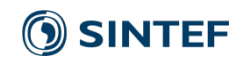

## Fog Computing

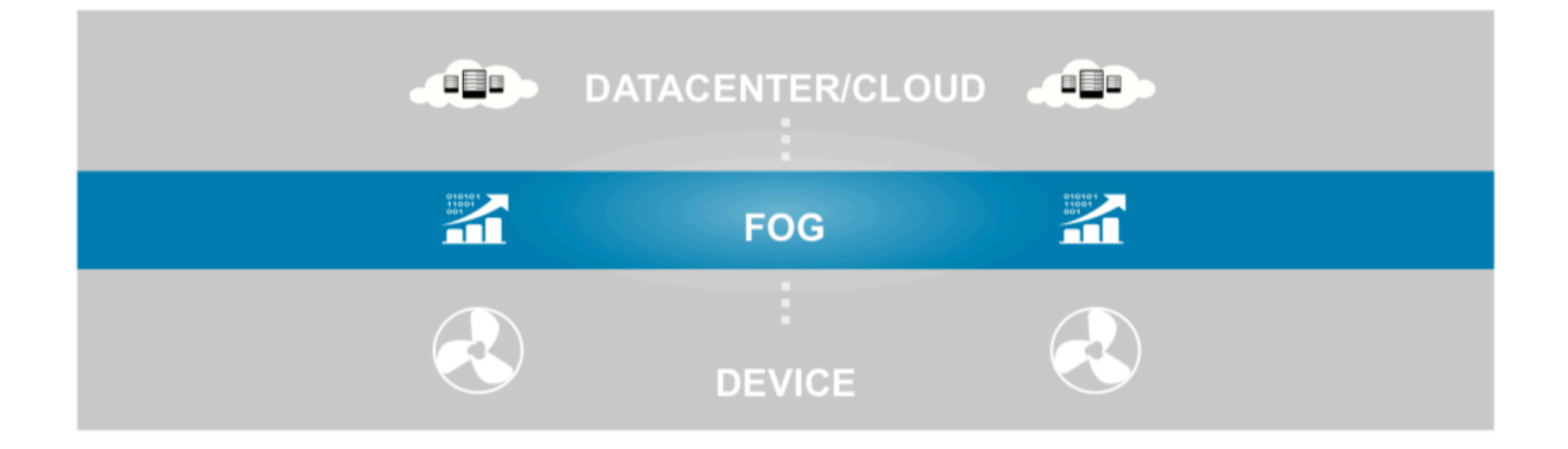

[Cisco] Fog Computing and the Internet of Things: Extend the Cloud to Where the Things Are

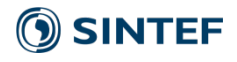

# Why fog computing?

- Location aware
- Geographical distribution
- Mobility
- Large number of nodes
- Low latency **Figure**: cisco

#### **When to Consider Fog Computing**

- Data is collected at the extreme edge: vehicles, ships, factory floors, roadways, railways, etc.
- Thousands or millions of things across a large geographic area are generating data.
- It is necessary to analyze and act on the data in less than a second.

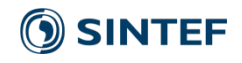

### Smartphones?

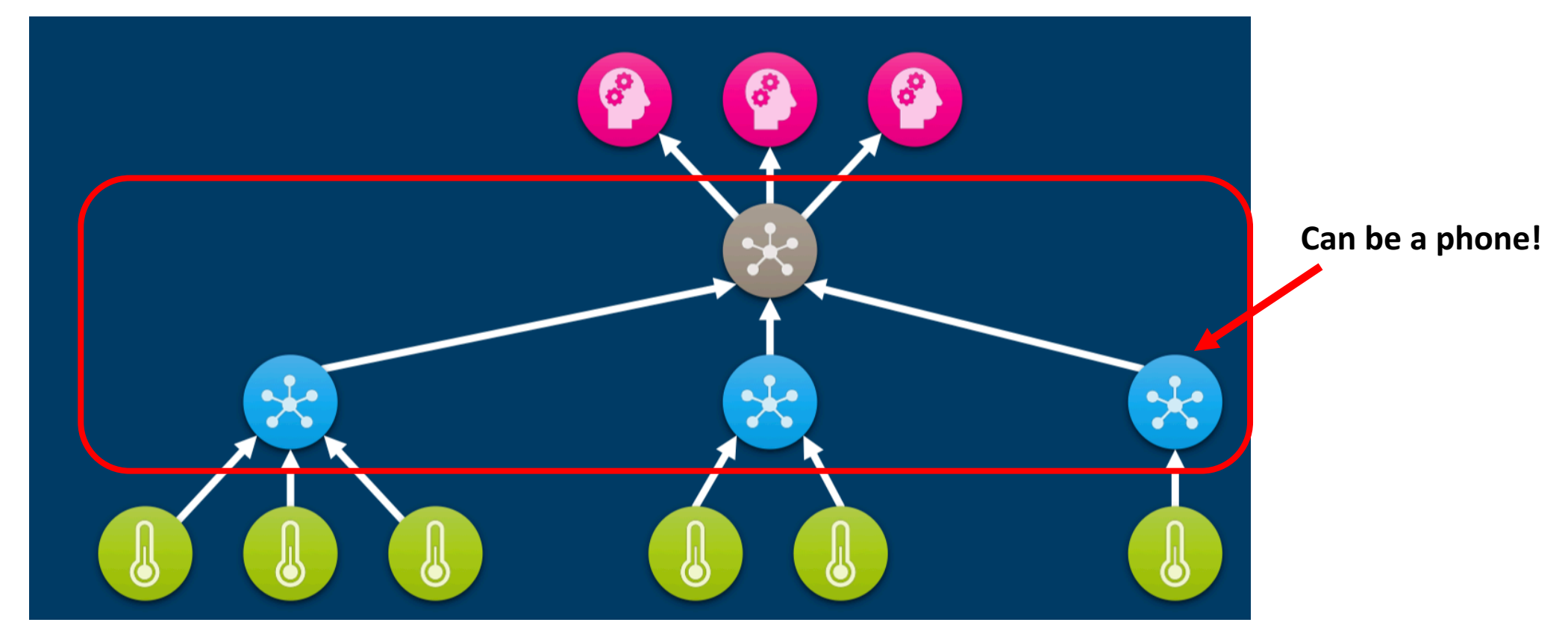

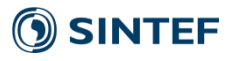

## Crowd sourcing: CITI-SENSE

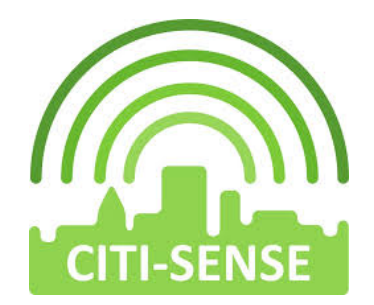

• **FP7 EU project (http://www.citi-sense.eu)**

- Objective: Build sensor-based observatory communities for Improving quality of life in cities
- One scenario:
	- Equip people with sensors and use their smartphones as a gateway to upload the measurements in the cloud for analysis
- $\bullet$  Publish observations (their perception of the environment)

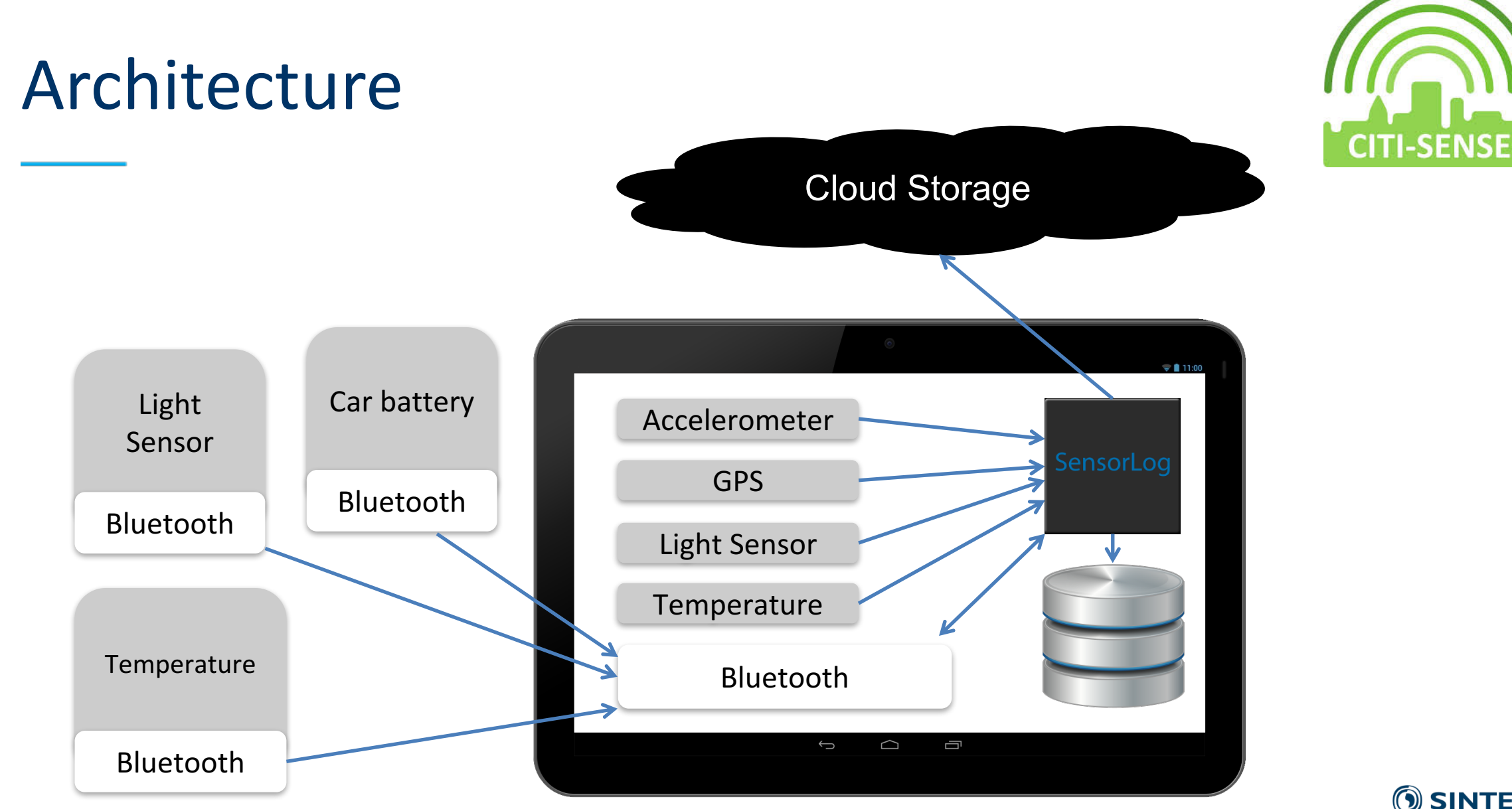

**SINTEF** 

Server side patterns for improving data uploading performances

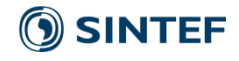

### Write Proxy Pattern

• Problem: Some cloud services require the usage of specific protocols (e.g., HTTP as a communication protocol). As a result writing speed can be slow

• **Solution:** pass the data to a proxy first.

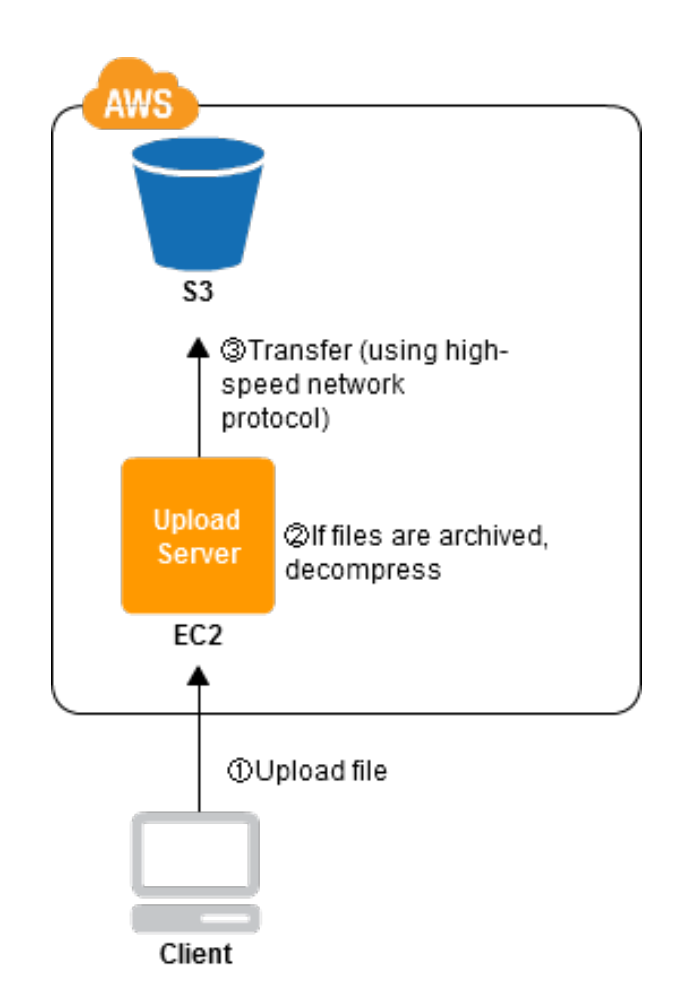

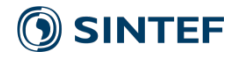

--source: http://en.clouddesignpattern.org/index.php/CDP:Write\_Proxy\_Pattern

# Patterns for data synchronization and storage

- Storage
	- **Partial storage**
	- Complete storage

- Synchronization
	- **Asynchronous Data Synchronization**
	- Synchronous Data Synchronization

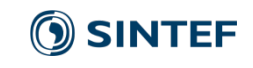

### **Partial Storage**

**• Problem:** Network bandwidth and storage space are two vital concerns for mobile application design. Synchronize and store data only as needed to optimize network bandwidth and storage space usage.

• **Solution:** Data is synchronized dynamically "on-demand" by triggers in the application, most typically using a variant of the *Virtual Proxy* pattern.

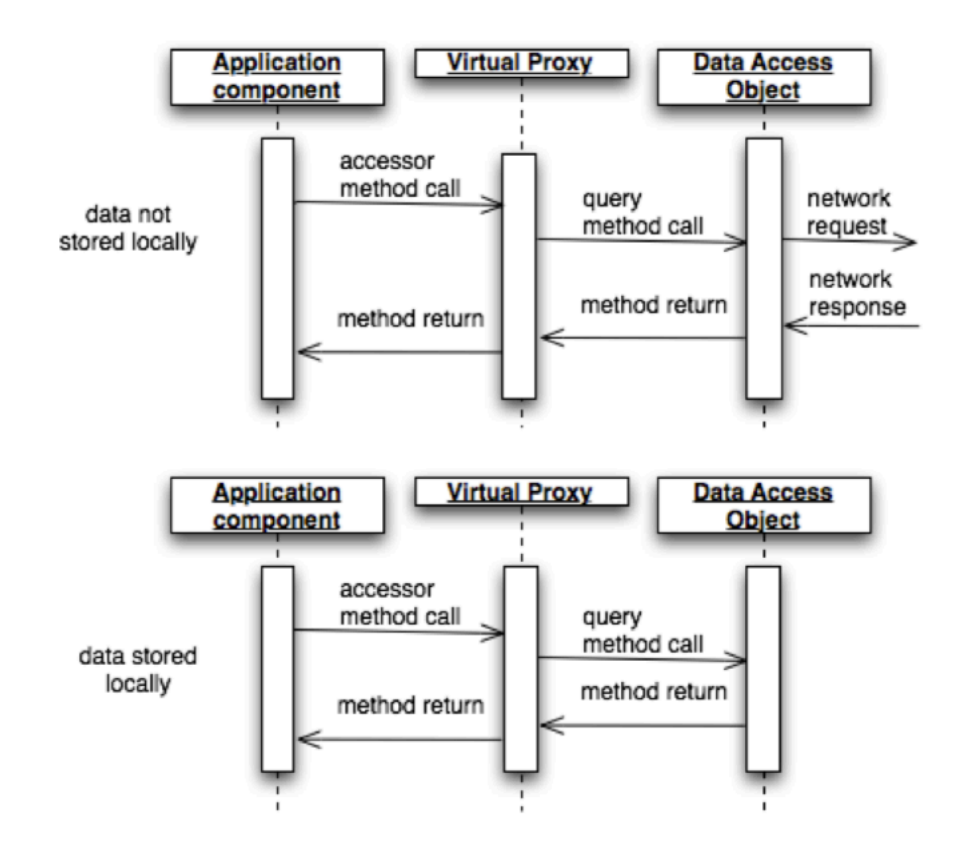

**SINTEF** 

### Asynchronous data synchronization

- **Problem:** Synchronous calls might introduce latency and degrade user experience.
	- What might happen on Android:
		- Android performs a callback,
		- which takes 30s to get a reply,
		- before that Android proposes to kill the app

Since version 3.0 d'Android (API 11), it is forbidden to perform network calls from the main thread.

- **Solution: Perform asynchronous calls** 
	- On Android:
		- AsyncTask
		- Runnable

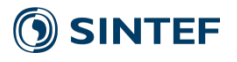

### AsyncTask

**1. onPreExecute**: Initialisation.

- 2. **doInBackground**: This methods is started in a Thread and is suppose to be the one that actually does the job. In our context: *open the connection, send the request, retrieve the result and close the connection.*
- **3. OnProgressUpdate:** Update about the progress of the job e.g., to update a progress bar.
- 4. **onPostExecute:** This method is called once the AsynTask is done. In our context: *do something with the result of the request and/or transmit it.*

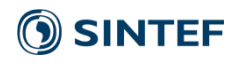

### AsyncTask

• A generic class defined by three generic types, which are Classes! (no -> void, int).

- AsyncTask<Params, Progress, Result>
	- Params: Type of parameter of doInBackground
	- Progress: Type of parameter of onProgressUpdate
	- **Result**: Type of parameter of onPostExecute

• To be used via sub-classes.

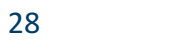

### AsyncTask

• To start a task:

new myAsyncTask(something).execute("url1.com", "url2.com")

• Execute returns void, thus, if the result is not meant to be processed in the onPostExecute method, one should use a listener.

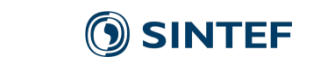

Mixing partial storage and asynchronous transfer for uploading high velocity data

• E.g., Smartphone as a gateway that gather data from sensors (internal + external) and upload it on a cloud-based data store.

In background:

- 1. Manage connections to sensors
- 2. Retrieve data and store it locally
- 3. Provide access to recent data
- 4. On a regular basis upload chunk of data to the cloud
- 5. If upload successful remove data from local storage

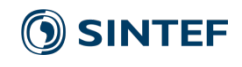

TP

#### **1.** Store Files on AWS S3

- Bucket: lecture-epu
- Cognito id:**eu-west-1:0cab6e17-78a7-4d97-ac68-77b543f21caa**

#### **2. In parallel store bulks of sensor data on Firebase realtime db**

- **3.** In parallel store bulks of sensor data on CouchDB: http://XXX:5984
	- 1. GPS location, plus others
	- 2. Feel free to select the sensor you want

#### **4. Add markers on Google Map**

• Activate Android Map

#### AWS S3

- **Concepts**: Store files in Buckets deployed in a specific region
- Manifest.xml

<service android:name="com.amazonaws.mobileconnectors.s3. transferutility.TransferService" android:enabled="true" />

• Create S3 client & Transfer tool

```
AmazonS3 s3 = new AmazonS3Client(credentialsProvider);
```
TransferUtility transferUtility = new TransferUtility(s3, APPLICATION\_CONTEXT);

#### • Upload/download

```
TransferObserver observer = transferUtility.upload(
 MY BUCKET, / The bucket to upload to */OBJECT KEY, \frac{1}{2} /* The key for the uploaded object \frac{1}{2}MY FILE / /* The file where the data to upload exists */);
```
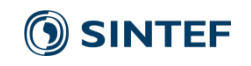

#### AWS S3

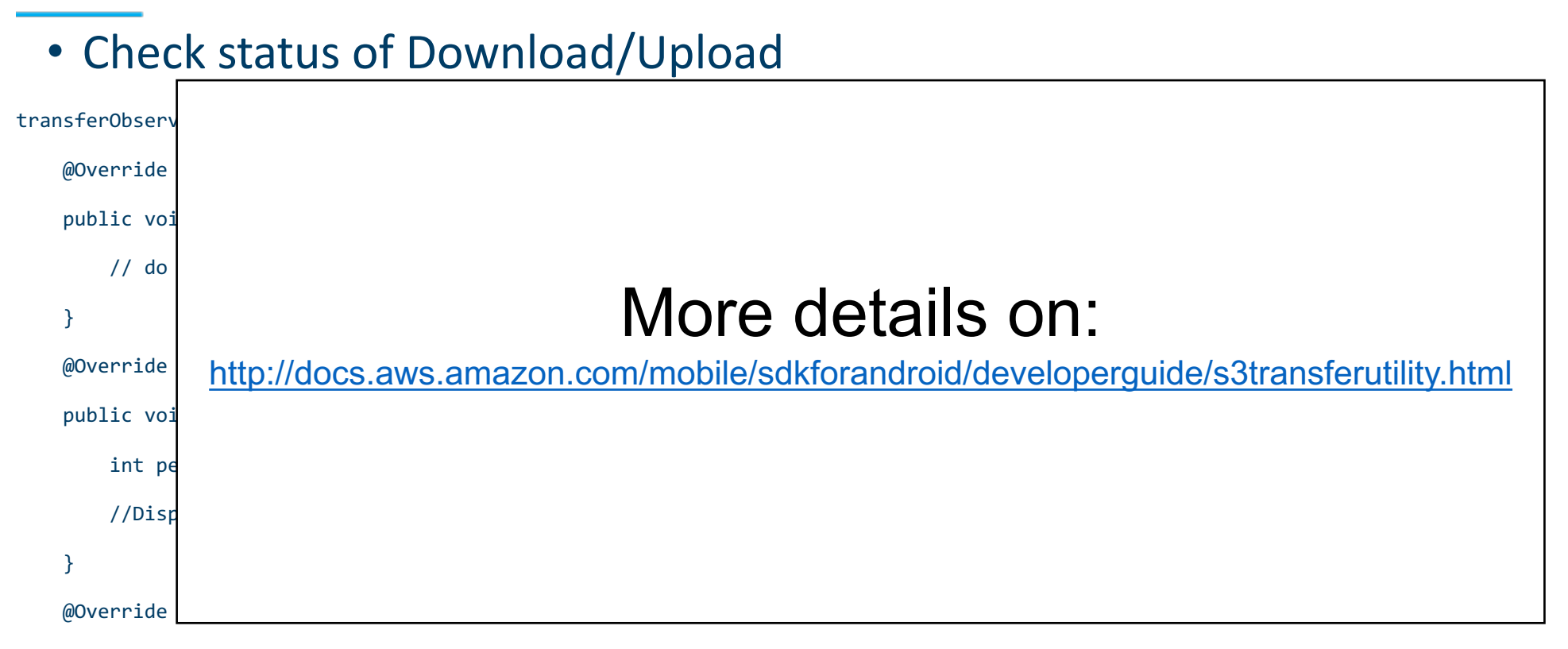

public void onError(int id, Exception ex) {

// do something

$$
\longrightarrow
$$

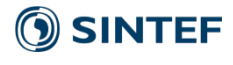

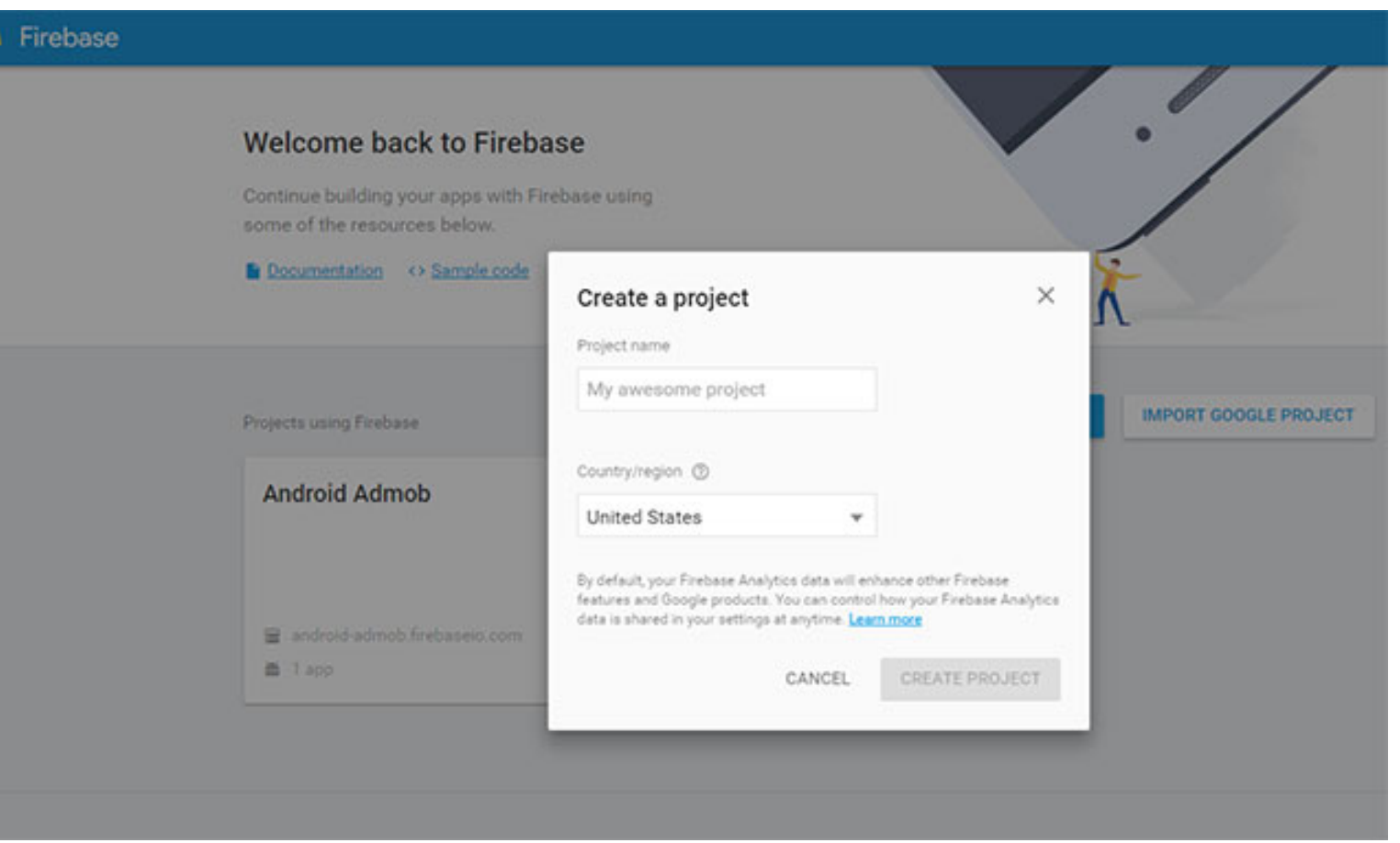

SINTEF

Welcome to Firebase! Get started here.

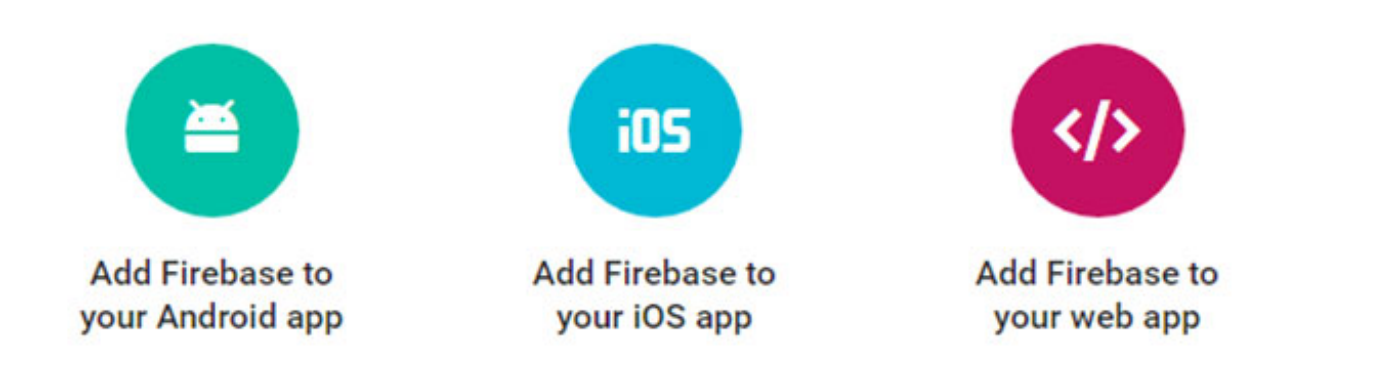

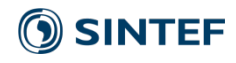

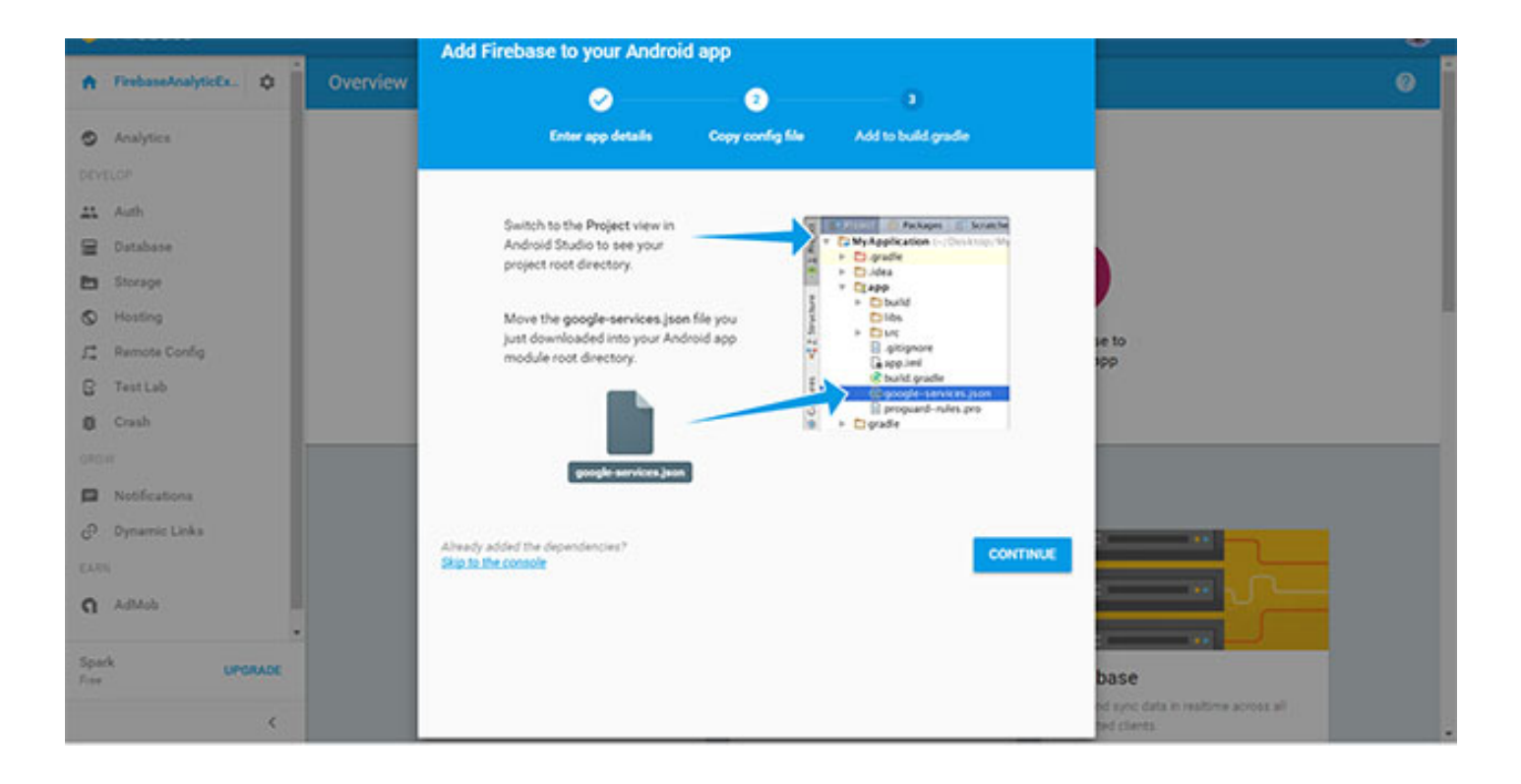

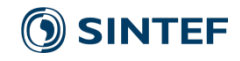

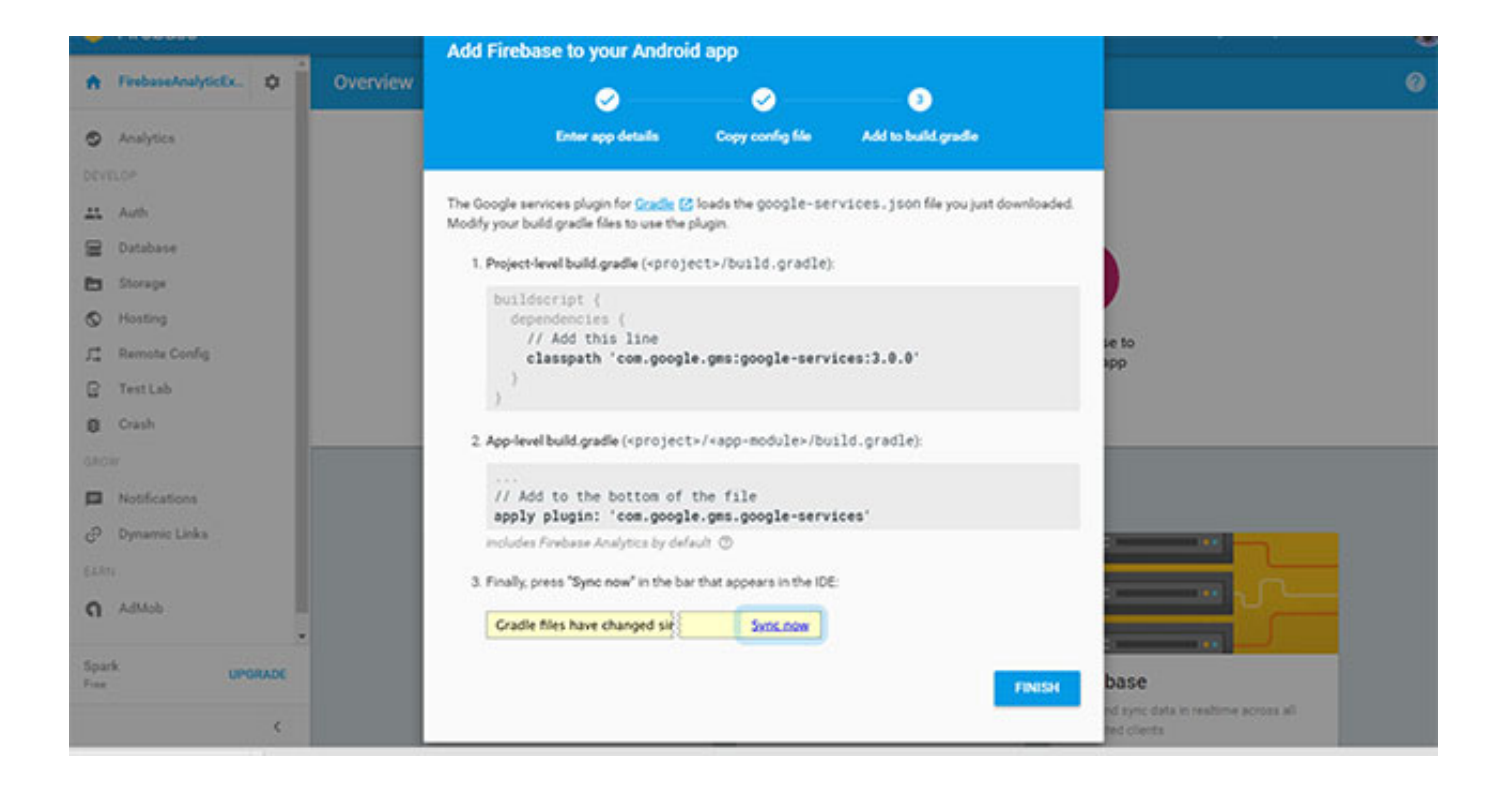

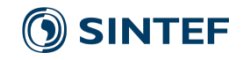

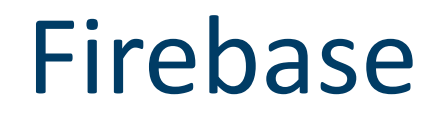

#### https://firebase.google.com/docs/database

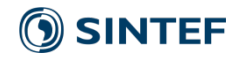

## Google map

#### • Manifest.xml

```
<uses-feature
 android:glEsVersion="0x00020000"
 android:required="true"
 /<meta-data
    android:name="com.google.android.maps.v2.API_KEY"
    android:value="AIzaSyDajV01lxlQeTCchInMYpvtnIBoGOf8iFM"
    />
<meta-data
    android:name="com.google.android.gms.version"
    android:value="@integer/google_play_services_version"
    />
```
#### • Get SHA1

#### • Mac OS/Linux

• keytool -list -v -keystore ~/.android/debug.keystore -alias androiddebugkey -storepass android -keypass android

#### **Windows**

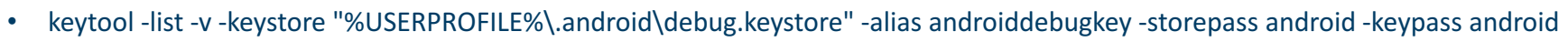

(O) SINTEF